## $2008$

## PDF and the set of the set of the set of the set of the set of the set of the set of the set of the set of the

https://www.100test.com/kao\_ti2020/585/2021\_2022\_2008\_E5\_B9\_ B4\_E5\_9B\_BD\_c22\_585723.htm 1.

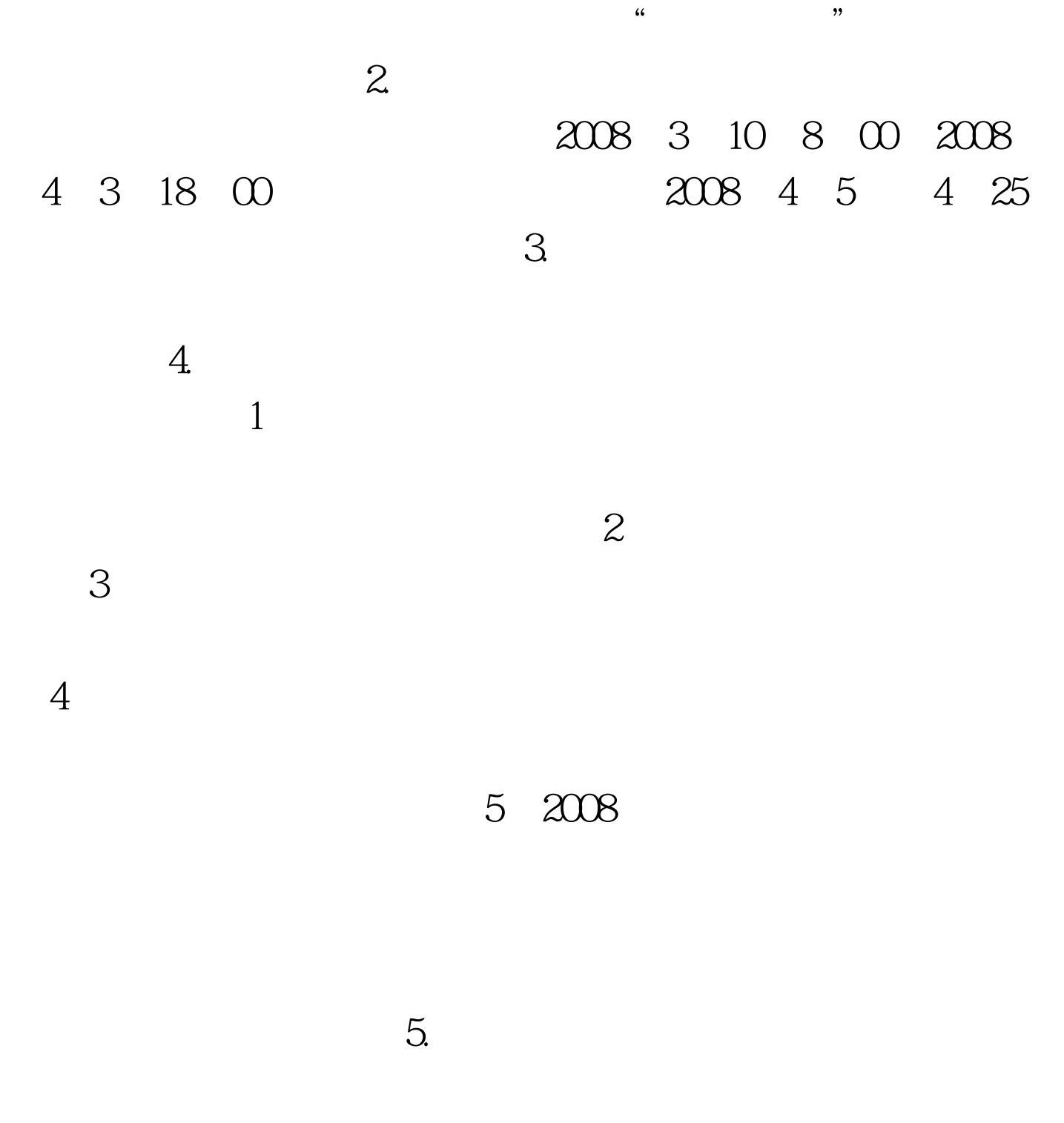

 $6$ 

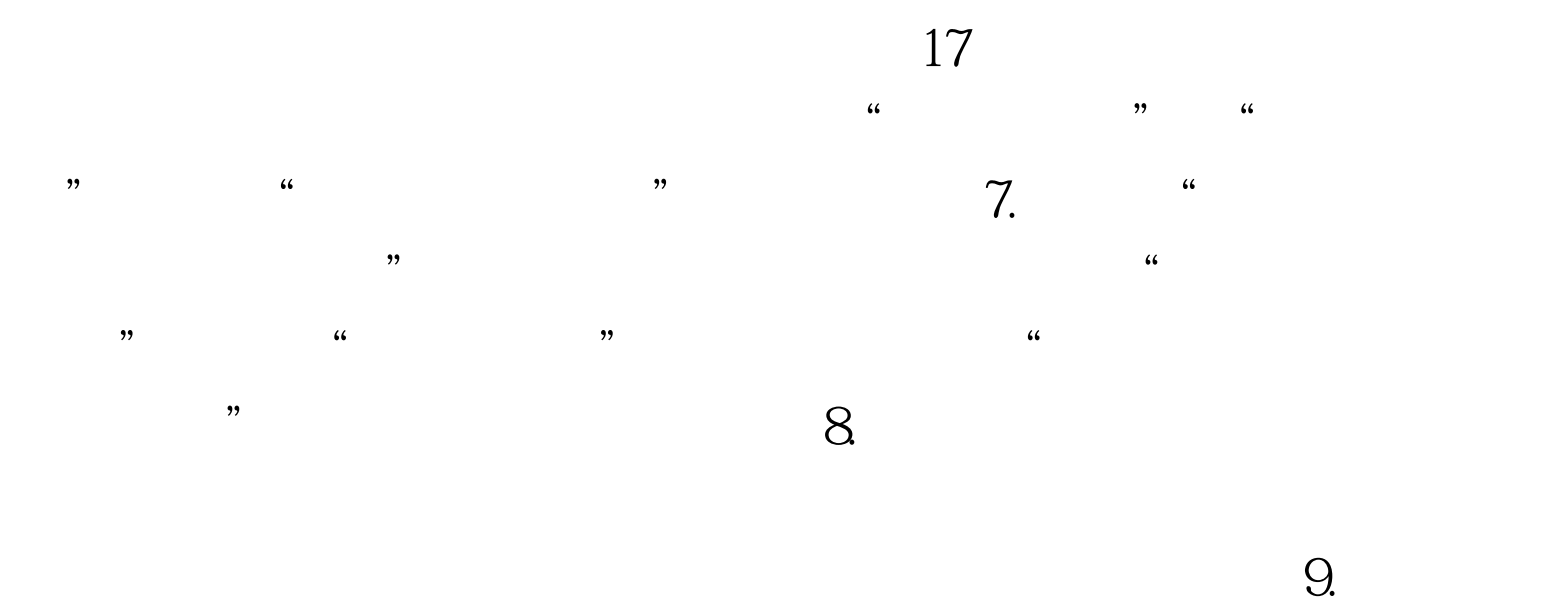

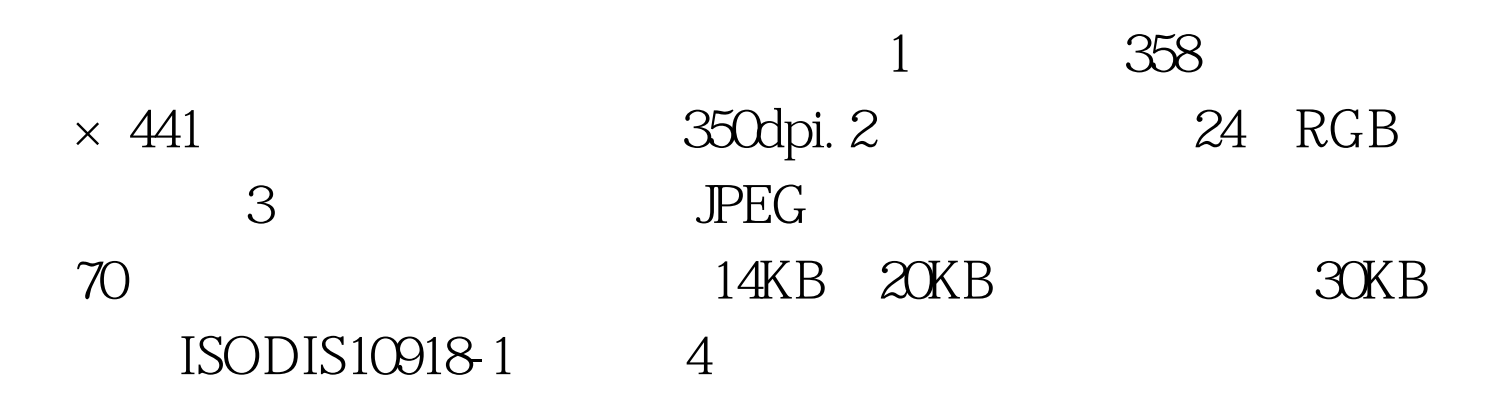

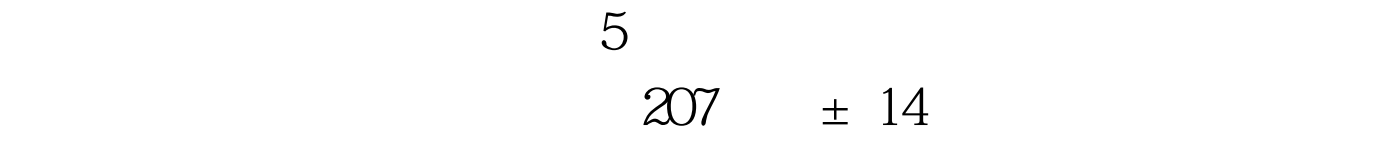

 $7$   $21$ 

 $207$ 

 $\approx$  207

 $10$ .

改个人报名信息,可在2008年3月10日8:00~2008年4月3日18

 $\infty$ 

 $11.$ 

 $4$ 

 $100T$ est www.100test.com